Санкт-Петербургское государственное бюджетное профессиональное образовательное учреждение «Академия управления городской средой, градостроительства и печати»

ПРИНЯТО

на заседании педагогического совета Протокол № 2 «26» декабря 2023 г.

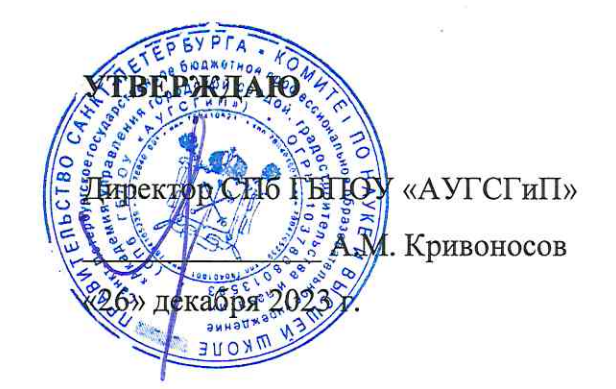

### РАБОЧАЯ ПРОГРАММА ПРОФЕССИОНАЛЬНОГО МОДУЛЯ ПМ.04 ВЫПОЛНЕНИЕ РАБОТ ПО ОДНОЙ ИЛИ НЕСКОЛЬКИМ ПРОФЕССИЯМ РАБОЧИХ, ДОЛЖНОСТЯМ СЛУЖАЩИХ

для специальности

10.02.05 Обеспечение информационной безопасности автоматизированных систем

Квалификация Техник по защите информации

> Форма обучения очная

Санкт-Петербург 2023 год

Рабочая программа профессионального модуля ПМ.04 Выполнение работ по одной или нескольким профессиям рабочих, должностям служащих разработана на основе Федерального государственного образовательного стандарта по специальности 10.02.05 Обеспечение информационной безопасности автоматизированных систем, утвержденного приказом Минобрнауки России от 09.12.2016 № 1553.

**СОГЛАСОВАНО** ООО «ДЖИ-ТИ ИНВЕСТ» Генеральный директор Unterstand TI.C. Troranos «26» декабря 2023 г. GTH

Рабочая программа профессионального модуля рассмотрена на заседании методического совета СПб ГБПОУ «АУГСГиП»

Протокол № 2 от «29» ноября 2023 г.

Рабочая программа профессионального модуля рассмотрена на заседании цикловой комиссии общетехнических дисциплин и компьютерных технологий

Протокол № 4 от «21» ноября 2023 г.

Председатель цикловой комиссии: Караченцева М.С.

# **С О Д Е Р Ж А Н И Е**

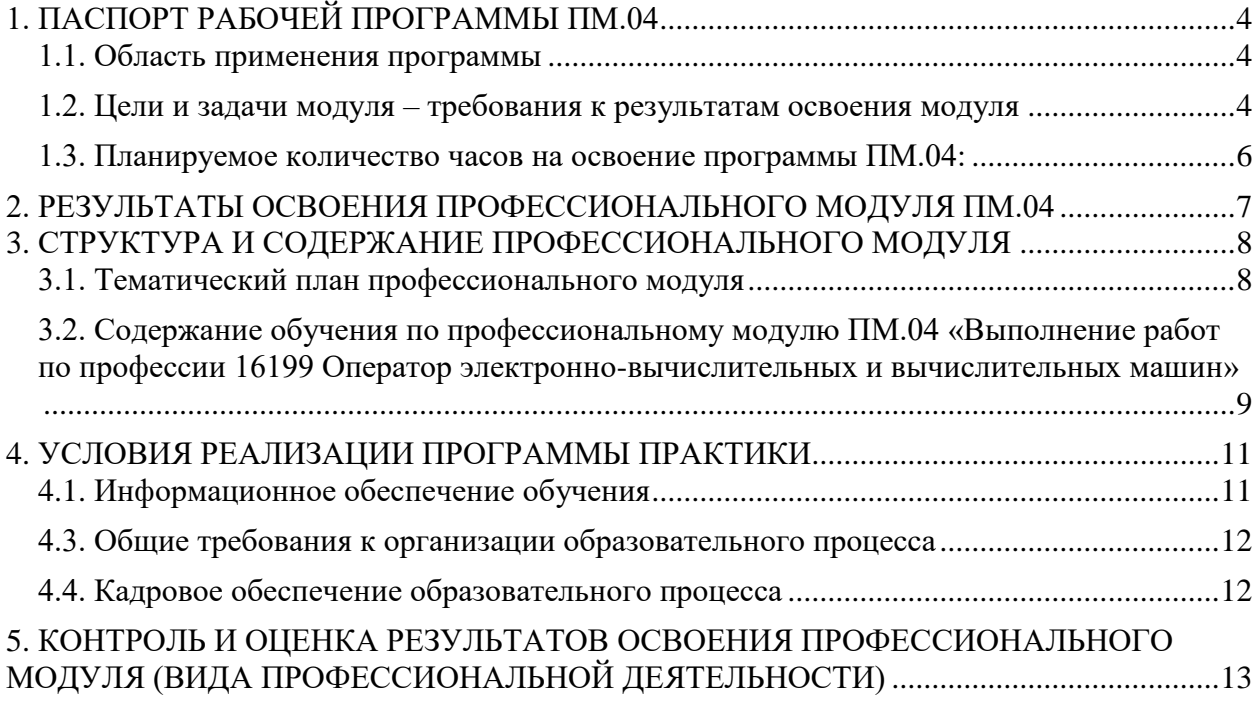

# **1. ПАСПОРТ РАБОЧЕЙ ПРОГРАММЫ ПМ.04 «Выполнение работ по профессии**

### <span id="page-3-0"></span>**16199 Оператор электронно-вычислительных и вычислительных машин»**

### <span id="page-3-1"></span>**1.1. Область применения программы**

Рабочая программа профессионального модуля (далее рабочая программа) – является частью ППССЗ в соответствии с ФГОС по специальности 10.02.05 «Обеспечение информационной безопасности автоматизированных систем» в части освоения основного вида профессиональной деятельности (ВПД): «Выполнение работ по профессии 16199 Оператор электронно-вычислительных и вычислительных машин» и соответствующих профессиональных компетенций:

ПК 4.1. Подготавливать к работе, настраивать и обслуживать аппаратное обеспечение и операционную систему персонального компьютера.

ПК 4.2. Подготавливать к работе, настраивать и обслуживать периферийные устройства персонального компьютера и компьютерную оргтехнику.

ПК 4.3. Обрабатывать аудио и визуальный контент средствами звуковых, графических и видео-редакторов

ПК 4.4. Обеспечивать меры по информационной безопасности.

### <span id="page-3-2"></span>**1.2. Цели и задачи модуля – требования к результатам освоения модуля**

С целью овладения указанным видом профессиональной деятельности и соответствующими профессиональными компетенциями учащийся в ходе освоения профессионального модуля должен:

### **иметь практический опыт:**

- подготовки к работе, настройки и обслуживанию сопровождению аппаратного, программного обеспечения и оргтехники;
- обработки аудио-, визуального и мультимедийного контента с помощью специализированных программ-редакторов;

#### **уметь:**

- производить установку, настройку и администрирование операционных систем;
- производить настройку периферийных устройств;
- осуществлять поиск уязвимостей информационных систем;
- оценивать риски информационной безопасности с использованием классификации веб –угроз;
- работать с растровыми и векторными изображениями;
- осуществлять обработку аудиоинформации;
- осуществлять обработку видеоинформации.

#### **знать:**

- особенности установки, настройки и администрирования операционных систем;
- современные технологии поиска уязвимостей безопасности информационных систем;
- современные технологии анализа безопасности веб-сервисов и методы поиска уязвимостей веб-приложений;
- способы повышения защищенности веб-приложений;
- виды компьютерной графики;
- характеристики графических изображений;
- форматы графических, аудио и видео файлов;
- особенности восприятия изображения человеком;
- рынок современного программного обеспечения в области обработки различных видов информации.

# <span id="page-5-0"></span>**1.3. Планируемое количество часов на освоение программы ПМ.04:**

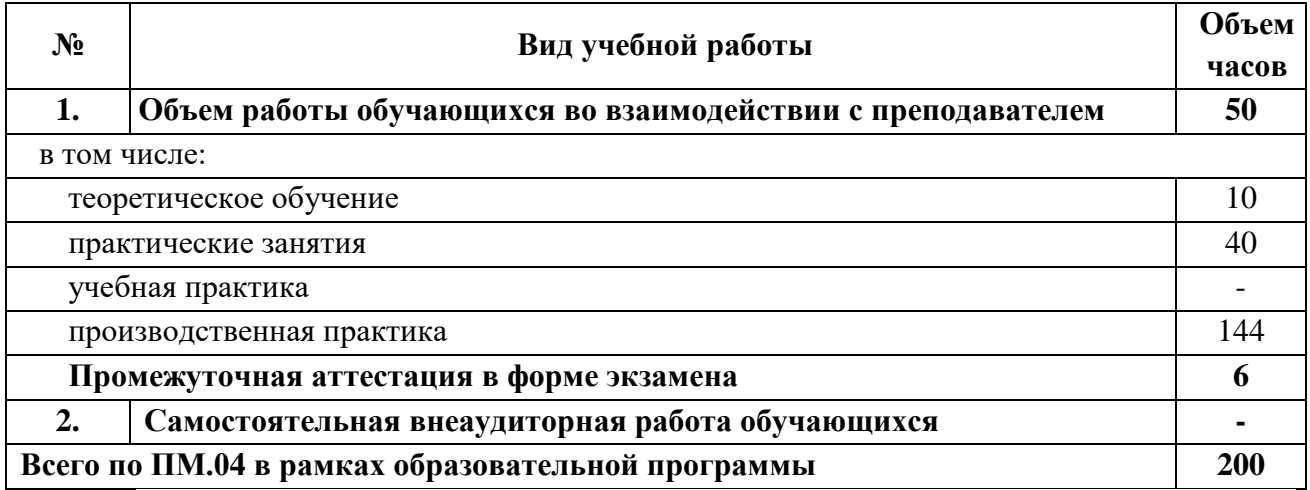

## <span id="page-6-0"></span>**2. РЕЗУЛЬТАТЫ ОСВОЕНИЯ ПРОФЕССИОНАЛЬНОГО МОДУЛЯ ПМ.04**

Результатом освоения программы профессионального модуля является овладение обучающимися видом профессиональной деятельности «Выполнение работ по профессии 16199 Оператор электронно-вычислительных и вычислительных машин», в том числе профессиональными (ПК) и общими (ОК) компетенциями.

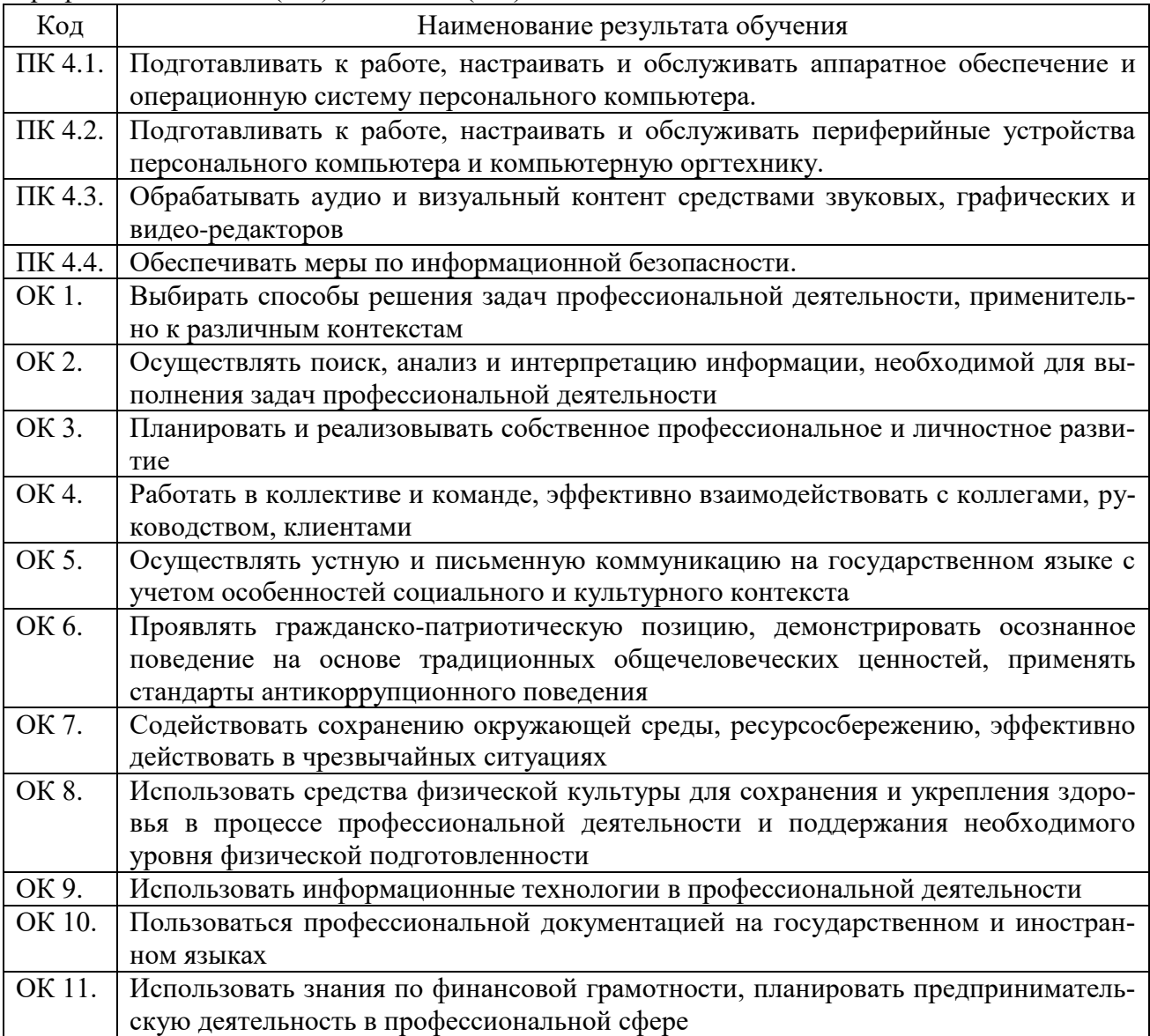

# **3. СТРУКТУРА И СОДЕРЖАНИЕ ПРОФЕССИОНАЛЬНОГО МОДУЛЯ**

# **3.1. Тематический план профессионального модуля**

<span id="page-7-1"></span><span id="page-7-0"></span>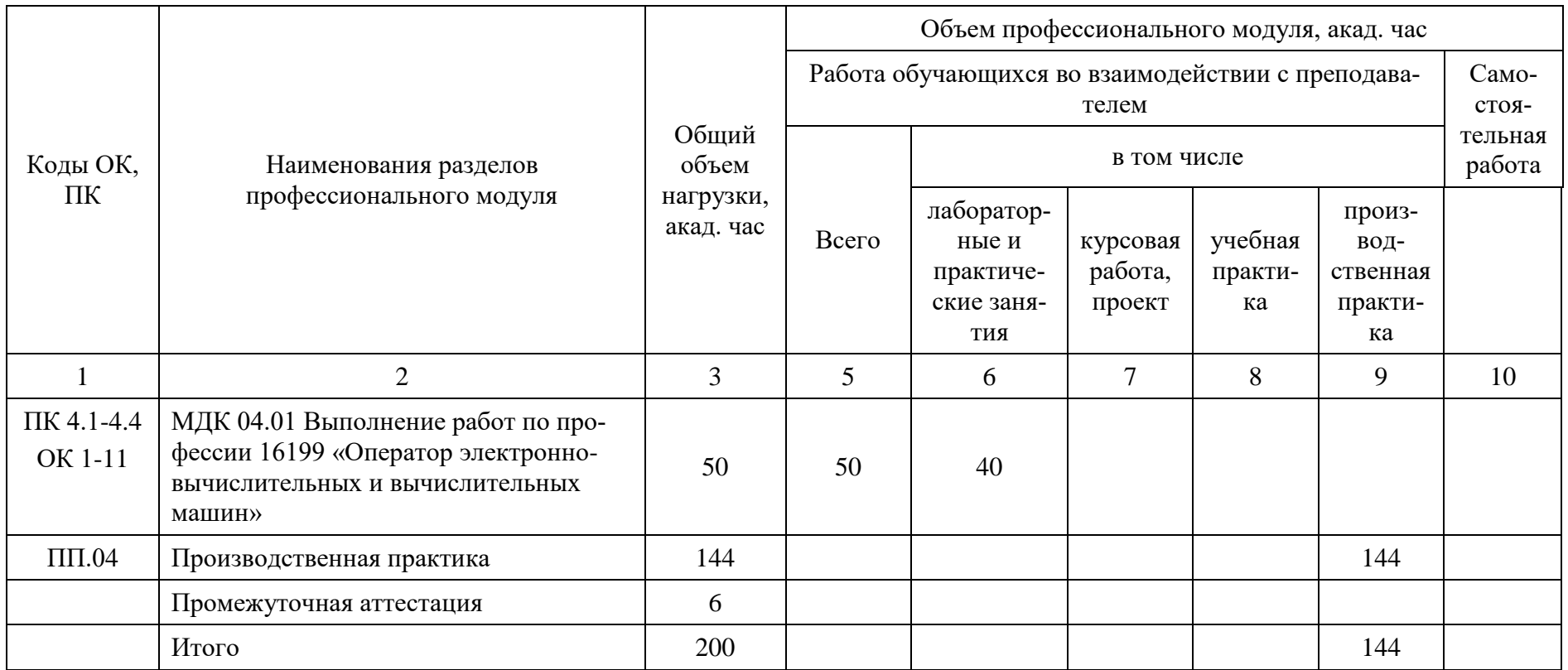

**3.2. Содержание обучения по профессиональному модулю ПМ.04 «Выполнение работ по профессии 16199 Оператор электронновычислительных и вычислительных машин»**

Таблица 4

<span id="page-8-0"></span>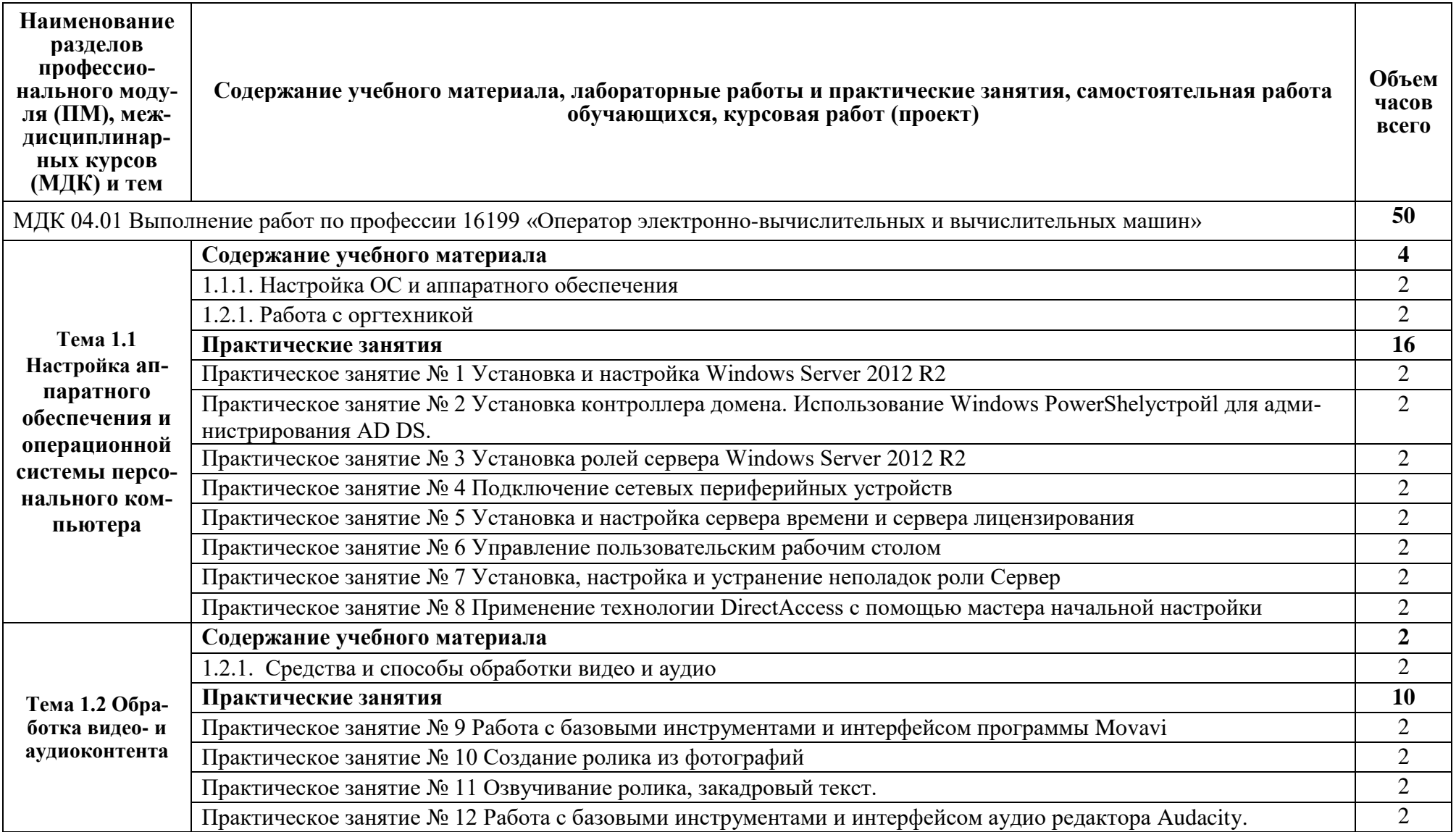

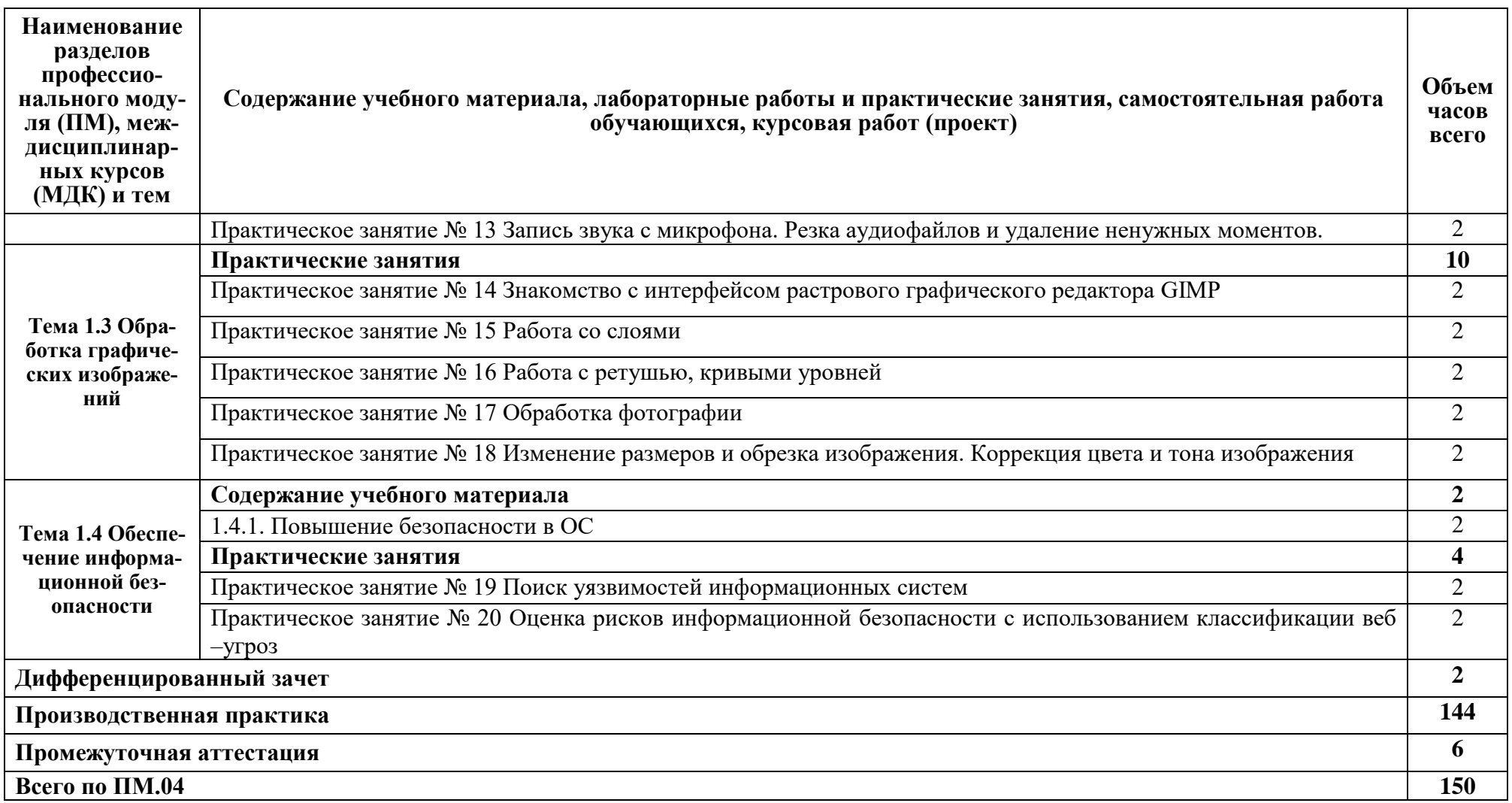

### **4. УСЛОВИЯ РЕАЛИЗАЦИИ ПРОГРАММЫ ПРАКТИКИ**

#### <span id="page-10-1"></span><span id="page-10-0"></span>**4.1. Информационное обеспечение обучения**

### **Перечень рекомендуемых учебных изданий, Интернет-ресурсов, дополнительной литературы**

#### Основная литература

1. Шишов, О. В. Современные технологии и технические средства информатизации : учебник / О.В. Шишов. — Москва : ИНФРА-М, 2022. — 462 с. + Доп. материалы [Электронный ресурс]. — (Высшее образование: Бакалавриат). - ISBN 978-5-16-011776-8. - Текст : электронный. – Режим доступа: сетевой доступ URL: https://znanium.com/catalog/product/1215864 (дата обращения: 24.02.2022).

#### Дополнительная литература

- 1. Баранова, Е. К. Основы информационной безопасности : учебник / Е.К. Баранова, А.В. Бабаш. — Москва : РИОР : ИНФРА-М, 2022. — 202 с. — (Среднее профессиональное образование). — DOI: https://doi.org/10.29039/01806-4. - ISBN 978-5-369-01806-4. - Текст : электронный. Режим доступа: сетевой доступ: https://znanium.com/catalog/product/1860126 (дата обращения: 24.02.2022).
- 2. Казарин, О. В. Основы информационной безопасности: надежность и безопасность программного обеспечения : учебное пособие для среднего профессионального образования / О. В. Казарин, И. Б. Шубинский. — Москва : Издательство Юрайт, 2022. — 342 с. — (Профессиональное образование). — ISBN 978-5-534-10671-8. — Текст: электронный // Образовательная платформа Юрайт [сайт]. Режим доступа: сетевой доступ URL: <https://urait.ru/bcode/495524> (дата обращения: 24.02.2022).
- 3. Суворова, Г. М. Информационная безопасность : учебное пособие для вузов / Г. М. Суворова. — Москва : Издательство Юрайт, 2022. — 253 с. — (Высшее образование). — ISBN 978-5-534-13960-0. — Текст: электронный // Образовательная платформа Юрайт [сайт]. Режим доступа: сетевой доступ URL: <https://urait.ru/bcode/496741> (дата обращения: 24.02.2022).
- 4. Ищейнов, В. Я. Основные положения информационной безопасности : учебное пособие / В.Я. Ищейнов, М.В. Мецатунян. — Москва : ФОРУМ : ИНФРА-М, 2021. — 208 с. — (Среднее профессиональное образование). - ISBN 978-5-00091-489-2. - Текст : электронный. Режим доступа: сетевой доступ: https://znanium.com/catalog/product/1189337 (дата обращения: 24.02.2022).
- 5. Зенков, А. В. Информационная безопасность и защита информации : учебное пособие для вузов / А. В. Зенков. — Москва : Издательство Юрайт, 2022. — 104 с. — (Высшее образование). — ISBN 978-5-534-14590-8. — Текст : электронный // Образовательная платформа Юрайт [сайт]. Режим доступа: сетевой доступ URL: <https://urait.ru/bcode/497002> (дата обращения: 24.02.2022).
- 6. Внуков, А. А. Основы информационной безопасности: защита информации : учебное пособие для среднего профессионального образования / А. А. Внуков. — 3-е изд., перераб. и доп. — Москва : Издательство Юрайт, 2022. — 161 с. — (Профессиональное образование). — ISBN 978-5-534-13948-8. — Текст : электронный // Образовательная

платформа Юрайт [сайт]. Режим доступа: сетевой доступ URL: <https://urait.ru/bcode/495525> (дата обращения: 24.02.2022).

- 7. Новожилов, О. П. Архитектура компьютерных систем в 2 ч. Часть 1 : учебное пособие для среднего профессионального образования / О. П. Новожилов. — Москва : Издательство Юрайт, 2022. — 276 с. — (Профессиональное образование). — ISBN 978-5- 534-10299-4. — Текст : электронный // Образовательная платформа Юрайт [сайт]. Режим доступа: сетевой доступ URL: <https://urait.ru/bcode/495226> (дата обращения: 24.02.2022).
- 8. Новожилов, О. П. Архитектура компьютерных систем в 2 ч. Часть 2 : учебное пособие для среднего профессионального образования / О. П. Новожилов. — Москва : Издательство Юрайт, 2022. — 246 с. — (Профессиональное образование). — ISBN 978-5- 534-10301-4. — Текст : электронный // Образовательная платформа Юрайт [сайт]. Режим доступа: сетевой доступ URL: <https://urait.ru/bcode/495227> (дата обращения: 24.02.2022).

### <span id="page-11-0"></span>**4.3. Общие требования к организации образовательного процесса**

Освоению данного модуля предшествует изучение общепрофессиональных дисциплин, таких как: основы информационной безопасности, технические средства информатизации, информатика, основы информационной безопасности.

В процессе обучения используются имитационные и информационнокоммуникационные технологии.

### <span id="page-11-1"></span>**4.4. Кадровое обеспечение образовательного процесса**

Требования к квалификации педагогических кадров, обеспечивающих обучение по междисциплинарным курсам: высшее педагогическое или высшее экономическое образование.

Требования к квалификации педагогических кадров, осуществляющих руководство практикой: высшее педагогическое или высшее экономическое образование.

### <span id="page-12-0"></span>**5. КОНТРОЛЬ И ОЦЕНКА РЕЗУЛЬТАТОВ ОСВОЕНИЯ ПРОФЕССИОНАЛЬНО-ГО МОДУЛЯ (ВИДА ПРОФЕССИОНАЛЬНОЙ ДЕЯТЕЛЬНОСТИ)**

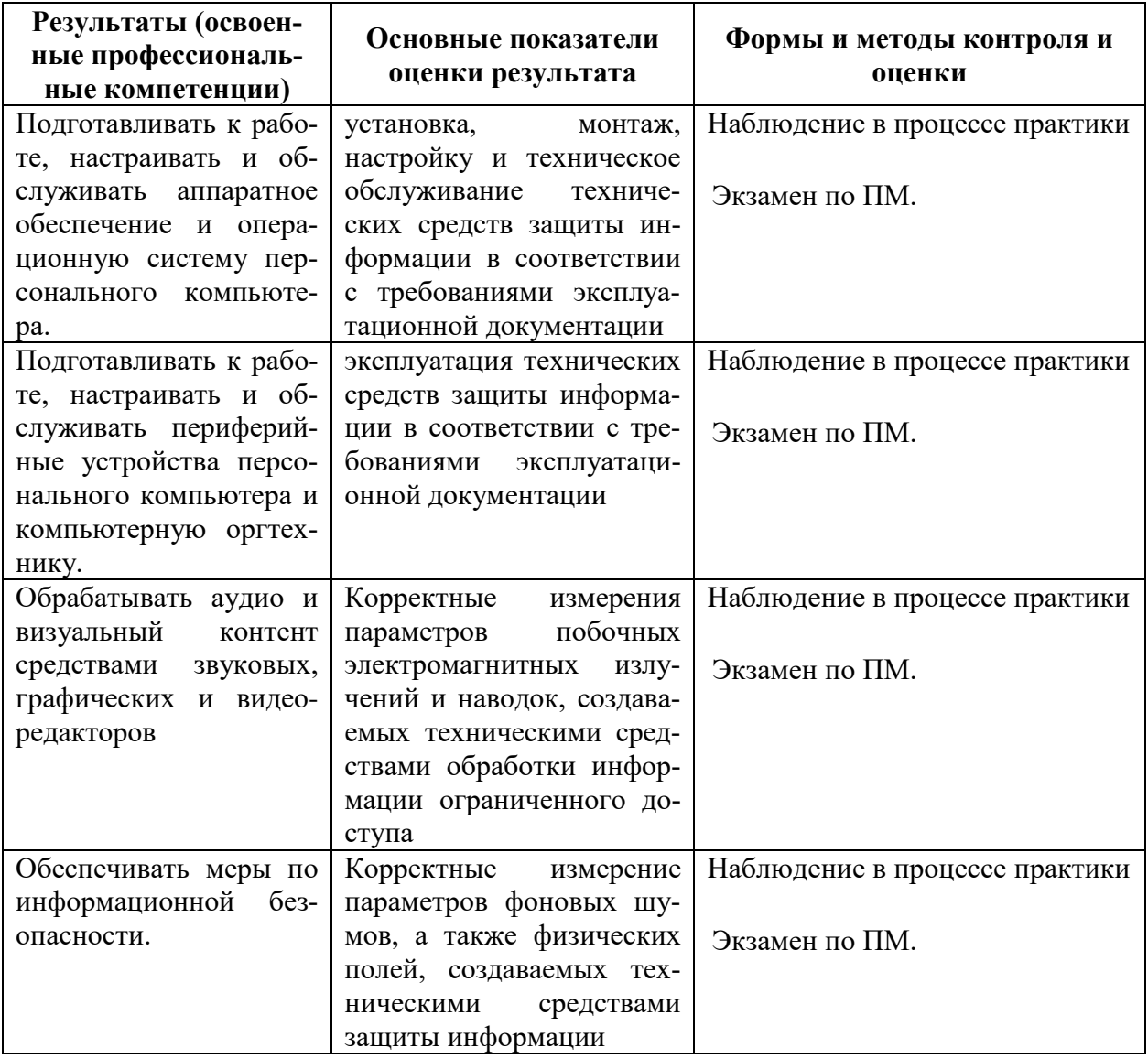

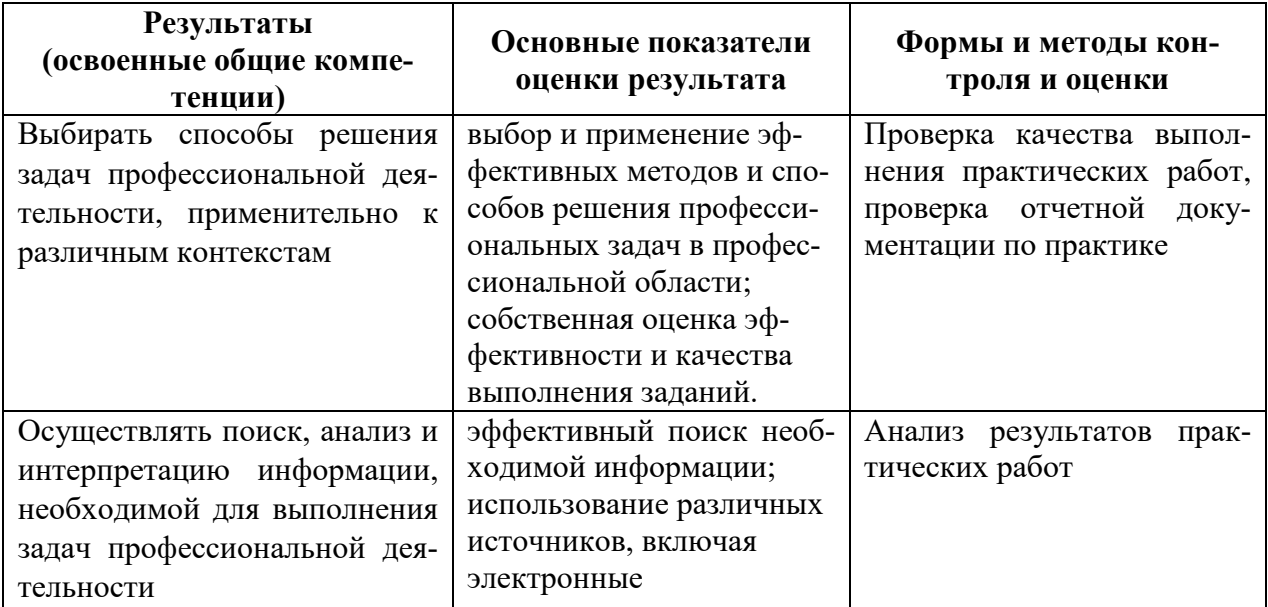

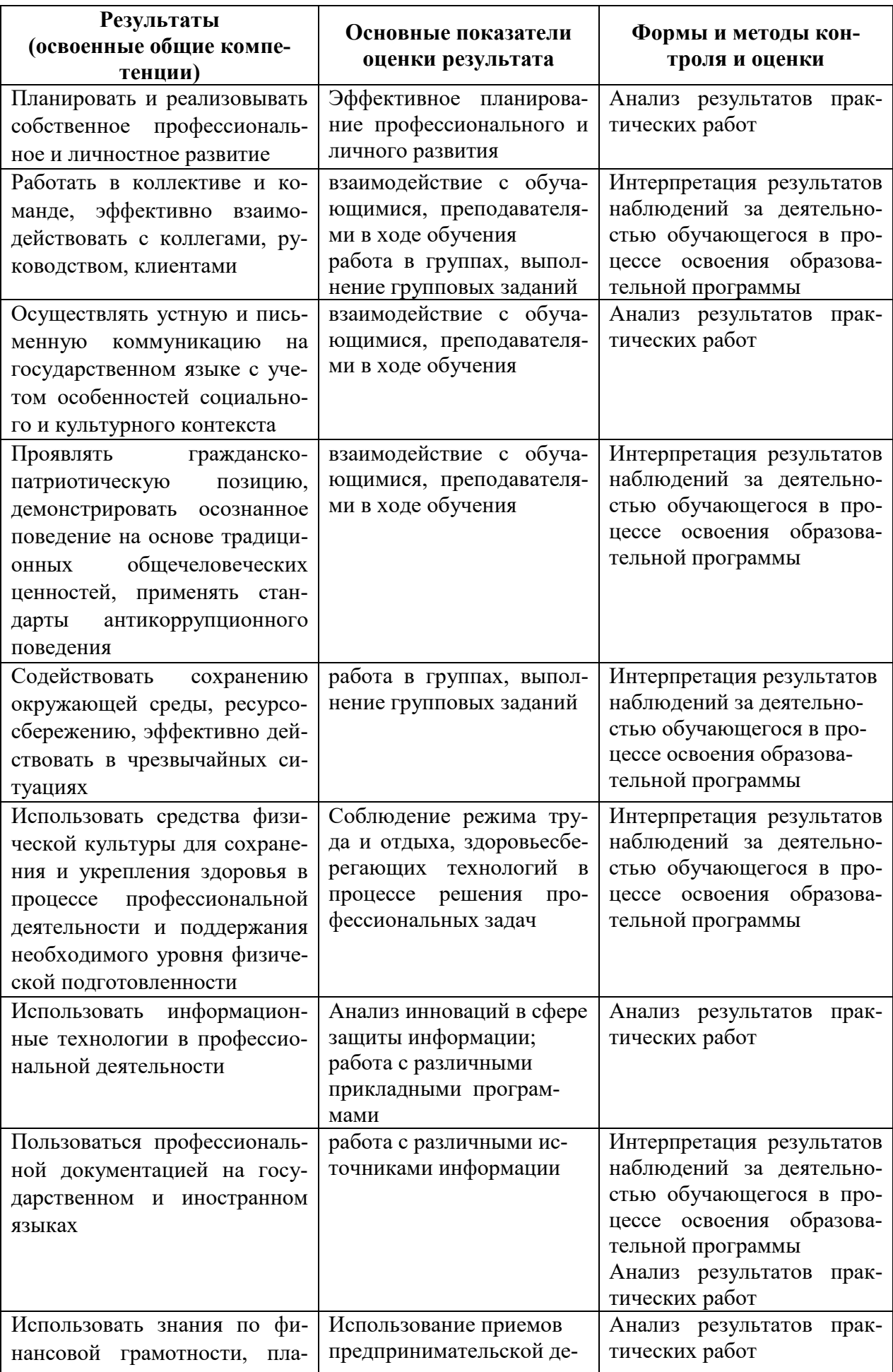

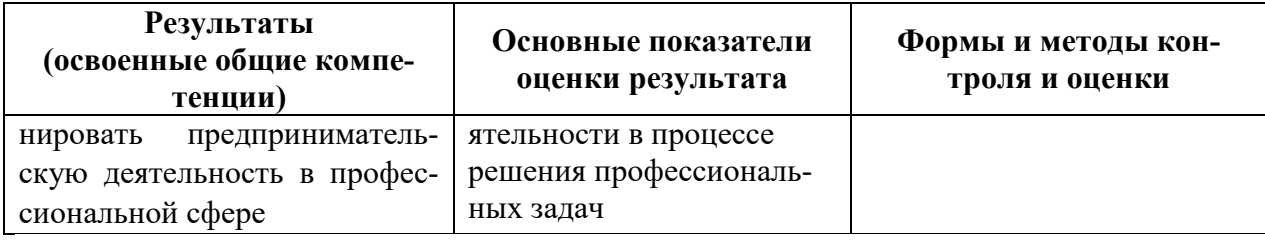